# *PAC8000 8507-BI-DP BIM and 8701-CA-BI Carrier*

*June 2013*

# *GFK-2577D PROFIBUS DP Bus Interface Module and Carrier*

The 8507-BI-DP Bus Interface Module (BIM) provides the communications link between the PAC8000 series I/O modules and a PROFIBUS-DP host. High-speed acquisition of data from the modules and LAN operation speeds of up to 12 Mbaud allow the host to respond rapidly to changes in process conditions.

The BIM gathers data from the I/O modules and makes it available to the host upon request. It is a slave to the PROFIBUS master. As well as cyclic data exchange, which is required for reading input and writing output data, the BIM supports PROFIBUS Extended Diagnostics for status information.

The BIM(s) must be used with an 8701-CA-BI Redundant BIM Carrier, described on page [4.](#page-3-0)

Redundant BIMs can be used for critical applications. Each BIM in the redundant pair operates in parallel, continually checking status to enable the backup BIM to monitor the health of the primary BIM.

# *8507-BI-DP Bus Interface Module*

For details on the installation and operation of the BIM, refer to the *PAC8000 I/O - PROFIBUS DP BIM Instruction Manual,* INM8507.

#### *Features*

- support for up to 24 I/O modules
- redundant operation
- extended diagnostics for module and channel status
- PROFIBUS network speeds of up to 12 Mbaud
- non-volatile memory for configuration
- configurable via PROFIBUS host
- HART Pass-through support to monitor/configure HART devices
- Configuration/Reset of IP address

#### *Parameterization*

The 8507-BI-DP supports parameterization from the PROFIBUS master. The configuration is created in a PROFIBUS configurator using details provided in a GSD file. This method is fast and enables a configuration to be built based upon "logical" modules which represent the physical modules. Modules are added one at a time to the configuration.

The configuration is passed from the PROFIBUS master to the BIM at the start of communication. If the system is stopped and re-started, or if the node goes through a cold start cycle, the configuration file is retransmitted to the BIM.

### *Standard and Extended Diagnostics*

The PROFIBUS BIM supports Standard and Extended Diagnostics. While the Standard Diagnostics provide standard PROFIBUS status information, the Extended Diagnostics provide detailed information relating to the status of the BIM, the health of the modules and the status of I/O channels. Depending on the I/O module type, events such as high and low alarm, open circuit and line fault are detected.

Extended Diagnostic messages are generated on detection of any anomalies in I/O modules. Use of the diagnostic capability requires suitable support in the host application. For hosts unable to use diagnostic data in the control algorithm, it is possible to map the diagnostic data into the input dataframe.

**Important Note:** The equipment must be installed, operated, and maintained in accordance with the installation and control drawings approved by the Certification Agencies. These drawings, together with the Agency Certificates, are available for download from [www.ge-ip.com.](http://www.ge-ip.com/)

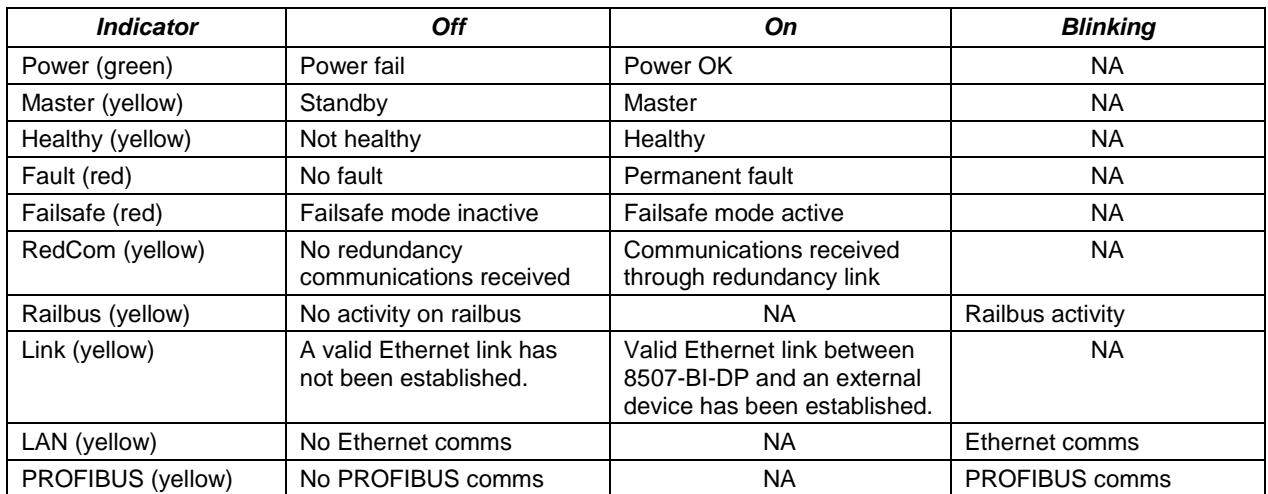

#### *PROFIBUS Bus Interface Module LED Indicators*

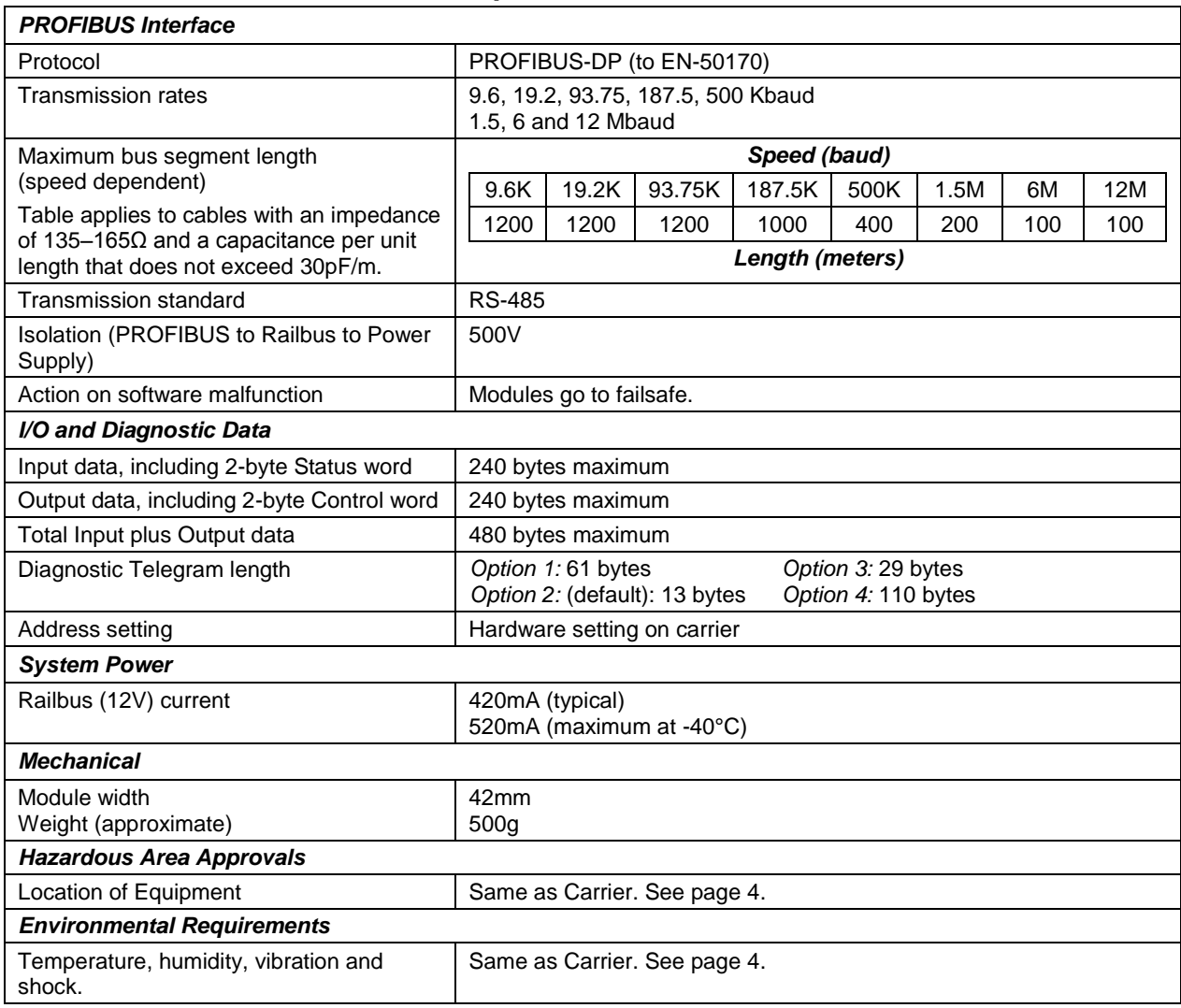

# *PROFIBUS Bus Interface Module Specifications*

# <span id="page-3-0"></span>*8701-CA-BI Redundant BIM Carrier*

For details on the installation and operation of the BIM Carrier, refer to the *PAC8000 I/O - PROFIBUS DP BIM Instruction Manual,* INM8507.

#### *Features*

- **accommodates two Bus Interface Modules**
- **supports PROFIBUS-DP**
- **•** provides dual PROFIBUS network connections
- can be used with DIN rail or panel mounting

### <span id="page-3-1"></span>*Carrier Specifications*

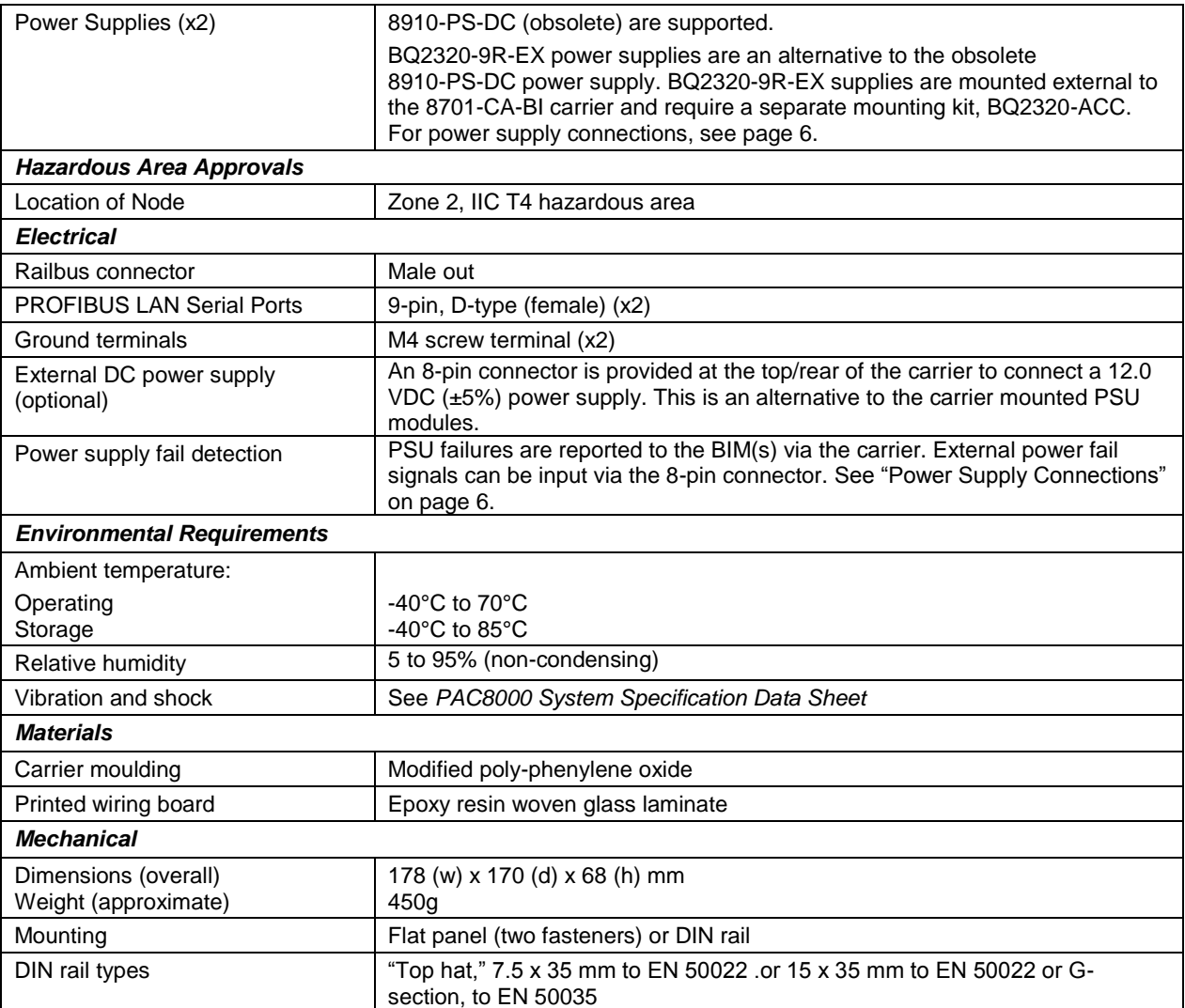

### *Carrier Diagram*

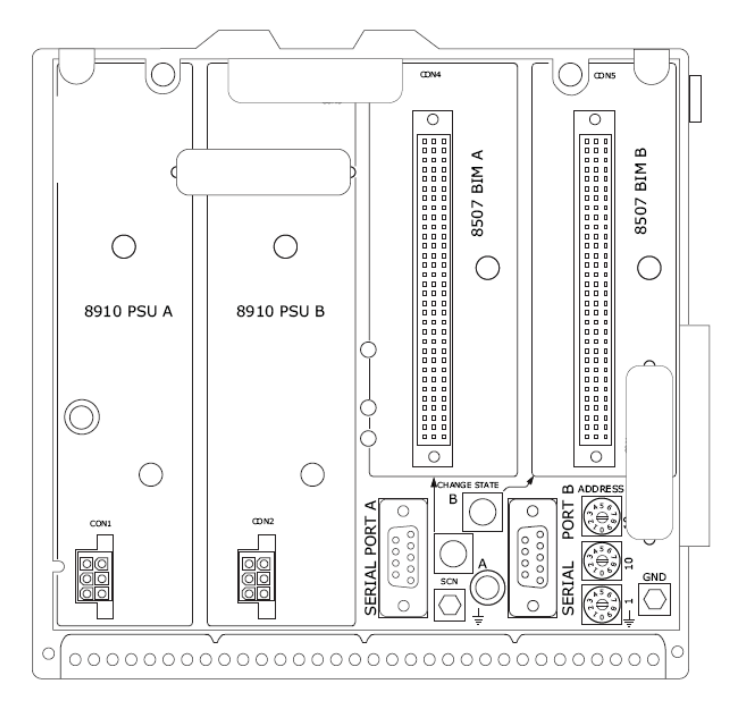

### *PROFIBUS-DP Network (Serial Port) Interfaces*

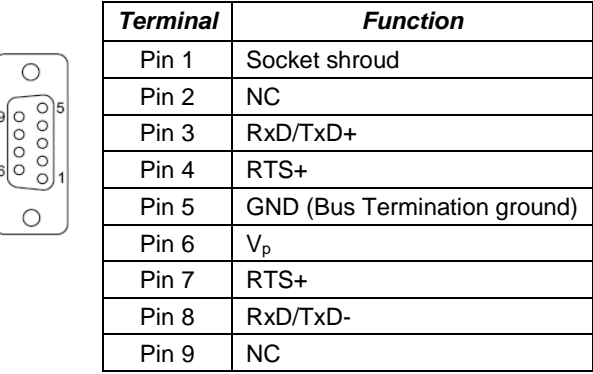

#### *PROFIBUS-DP Network Address Switches*

Three rotary switches (1, 10 and 100) are provided to set the PROFIBUS Slave address.

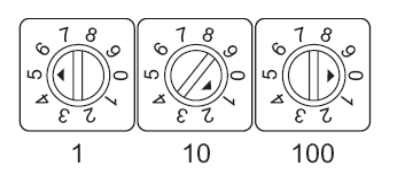

#### *User Controls*

Two "change state" buttons, one for each BIM, are provided on the carrier to enable the user to change the state of a BIM from Primary to Backup. The state change depends upon the BIM state before the button is pressed.

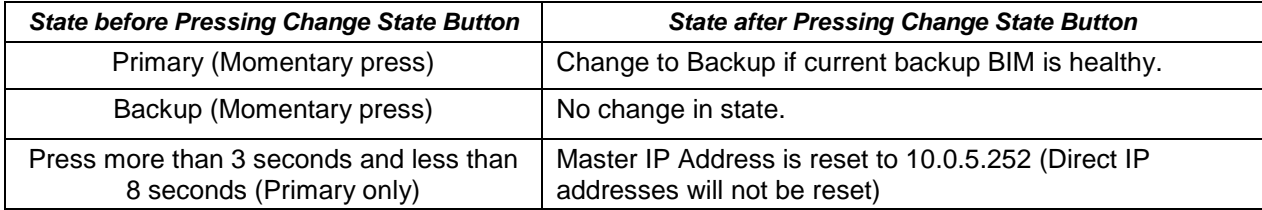

### <span id="page-5-0"></span>*Power Supply Connections*

#### *External Power*

$$
\begin{array}{|c|c|c|}\n\hline\n\bullet & \bullet & \bullet & \bullet & \bullet \\
\hline\n\bullet & \bullet & \bullet & \bullet & \bullet & \bullet \\
\hline\n\bullet & 1 & 2 & 3 & 4 & 5 & 6 & 7 & 8\n\end{array}
$$

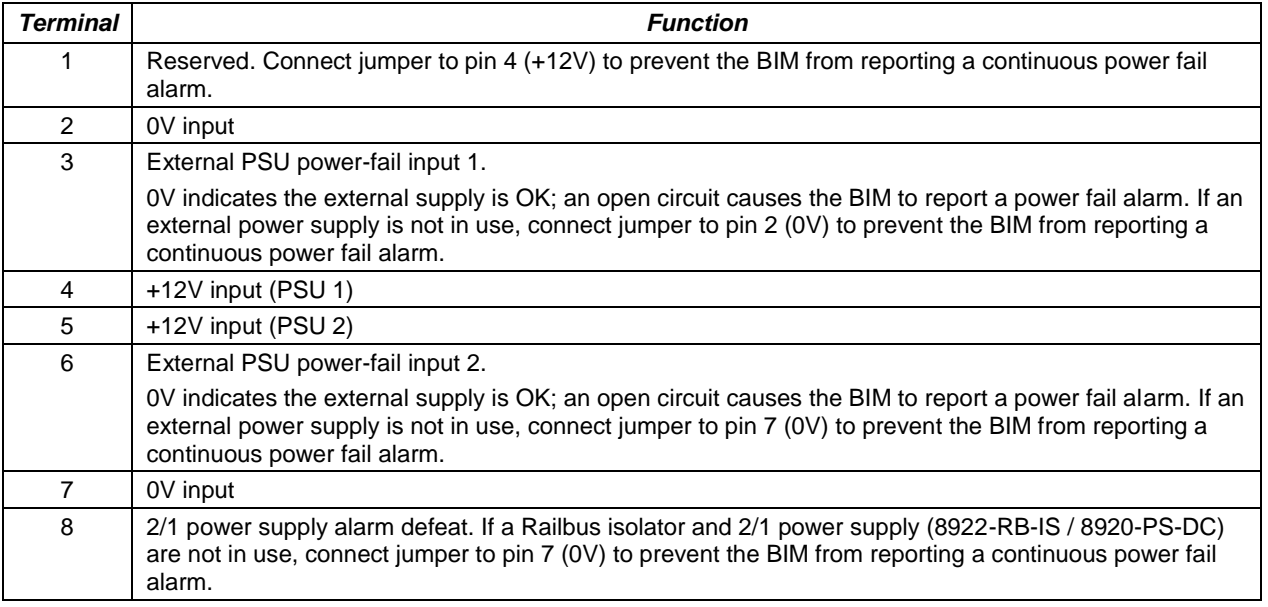

# *Product Documentation*

INM8507, *PAC8000 I/O - PROFIBUS DP BIM Instruction Manual PAC8000 System Specification Data Sheet*

# *Release History*

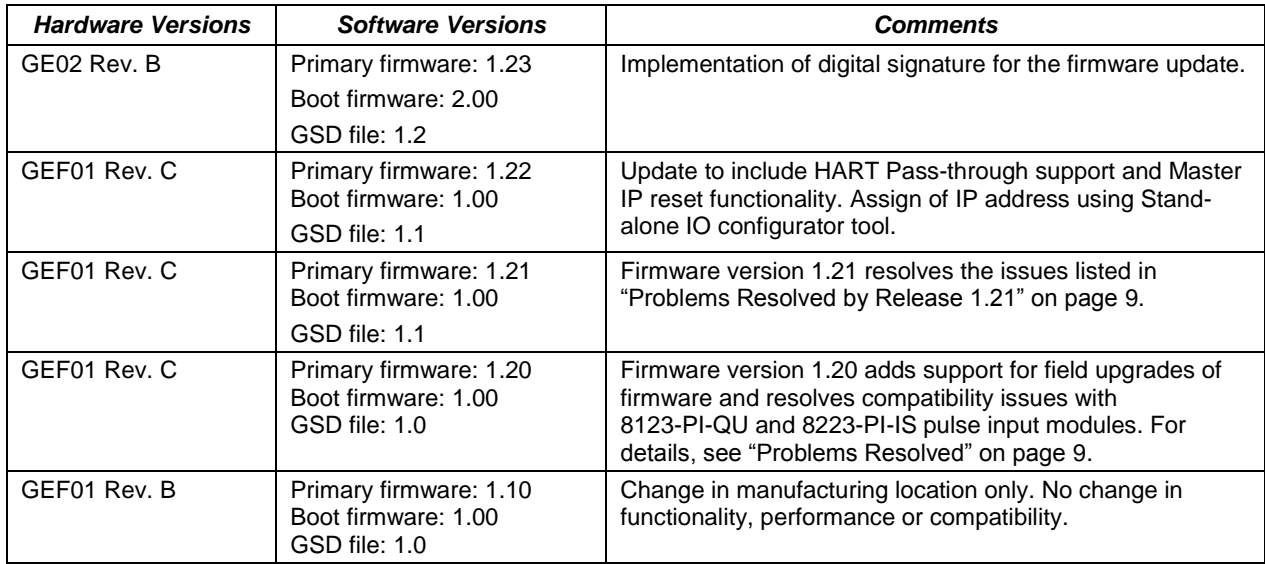

# *Important Product Information for this Release*

This release resolves the incompatibility between the 8507-BI-DP bus interface module and the 8123-PI-QU/8223-PI-IS pulse input modules. The 8507-BI-DP module's firmware is updated to support these two modules; there is no change in hardware.

### *Updates*

The 8507-BI-DP firmware can be upgraded to version 1.23 using the downloader utility, which is provided in the upgrade kit. An upgrade kit can be downloaded from [http://support.ge-ip.com.](http://support.ge-ip.com/)

*Upgrade kit:* 82A1733-MS10-000-A4 (Version 1.23 firmware upgrade kit) 8507-BI-DP\_GSD\_File\_GEF\_0ADF\_v1.2 (Version 1.2 GSD file)

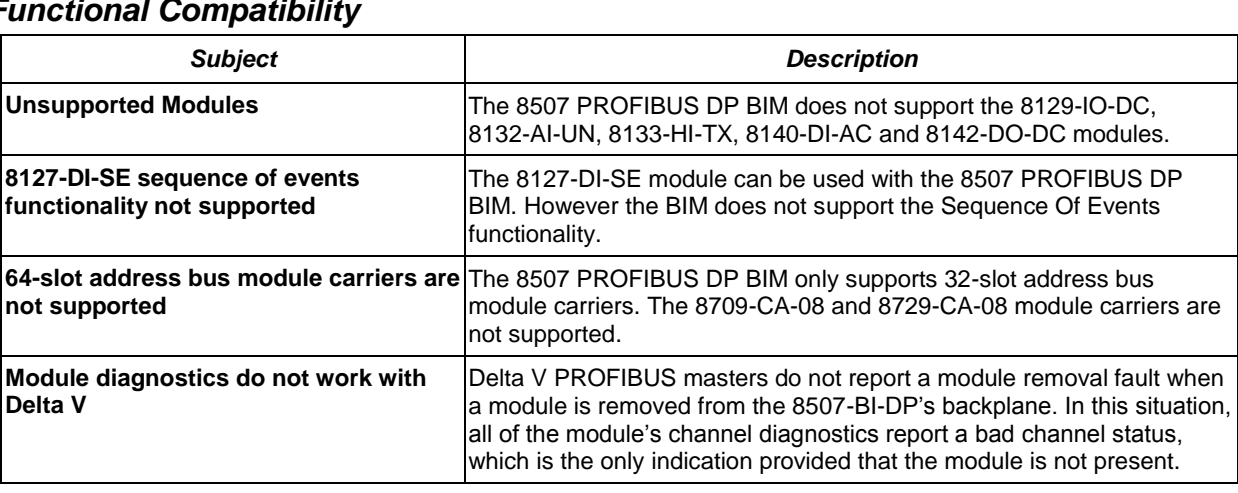

#### *Functional Compatibility*

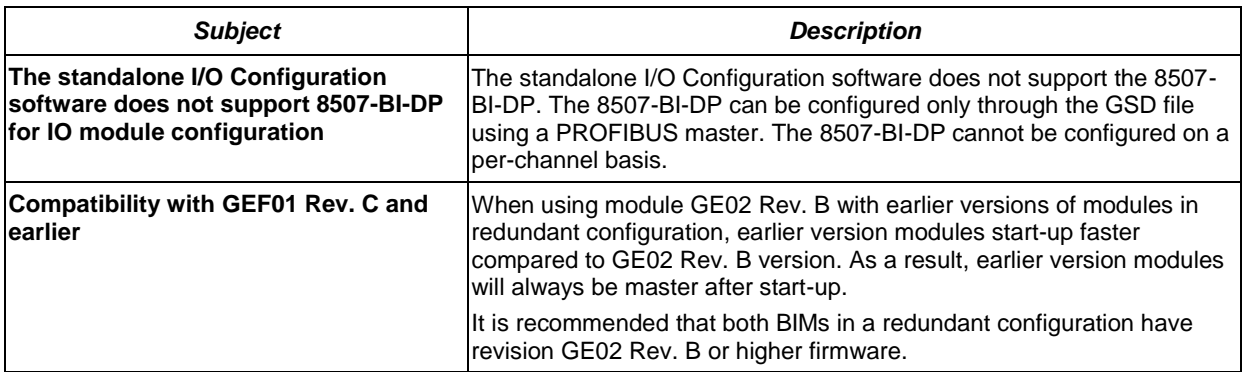

# <span id="page-8-0"></span>*Problems Resolved by Release 1.23*

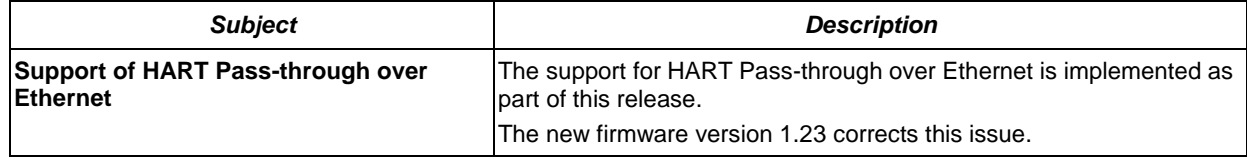

# *Restrictions and Open Issues*

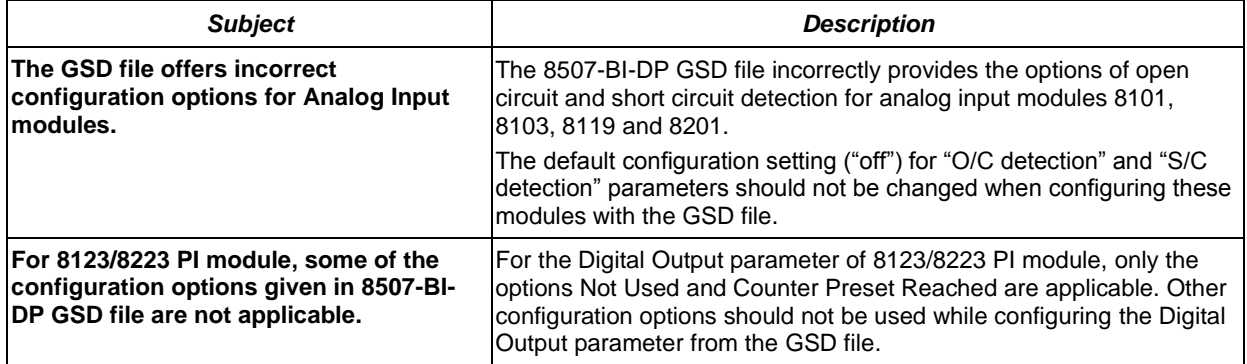

### *Operational Notes*

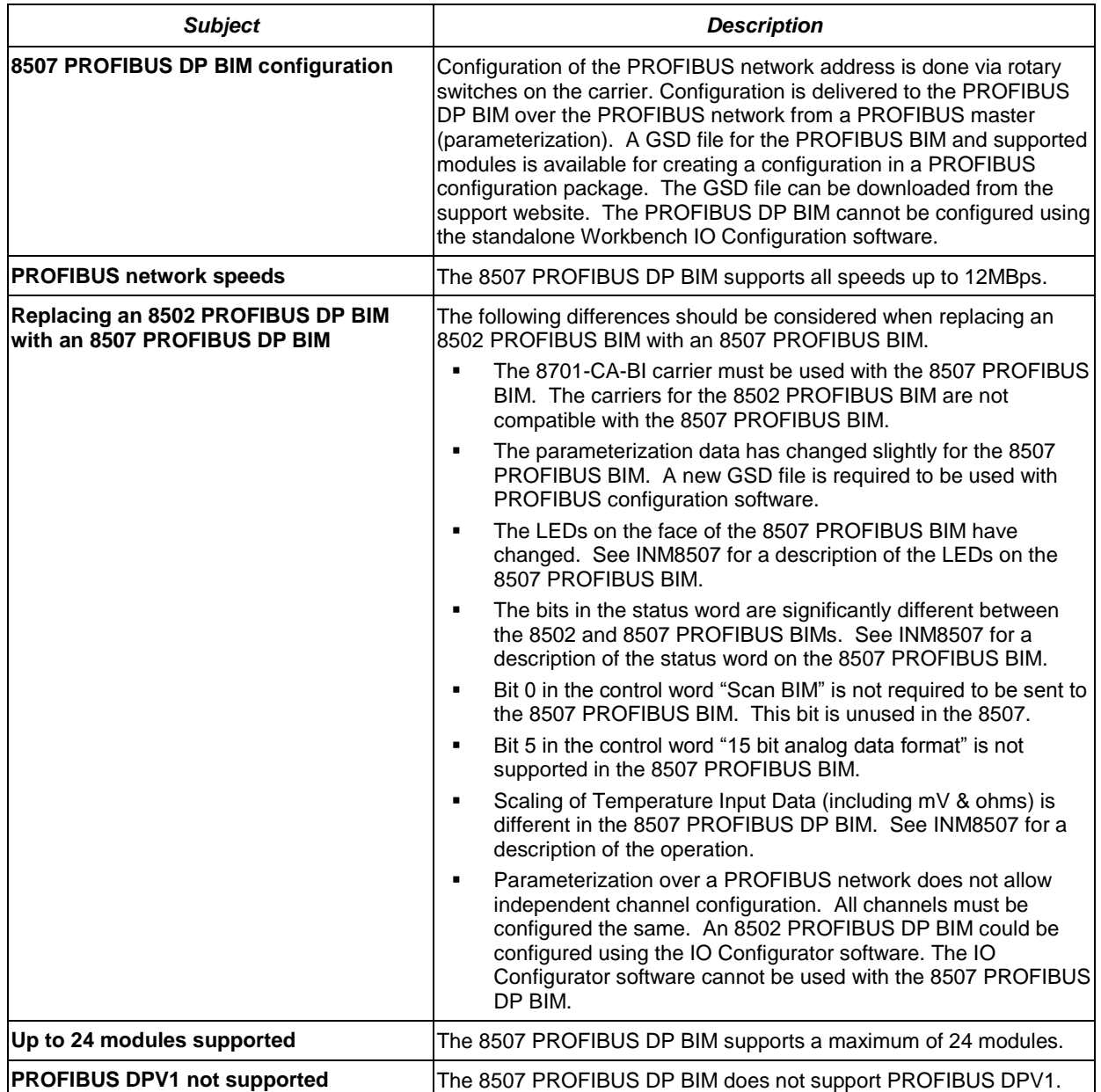

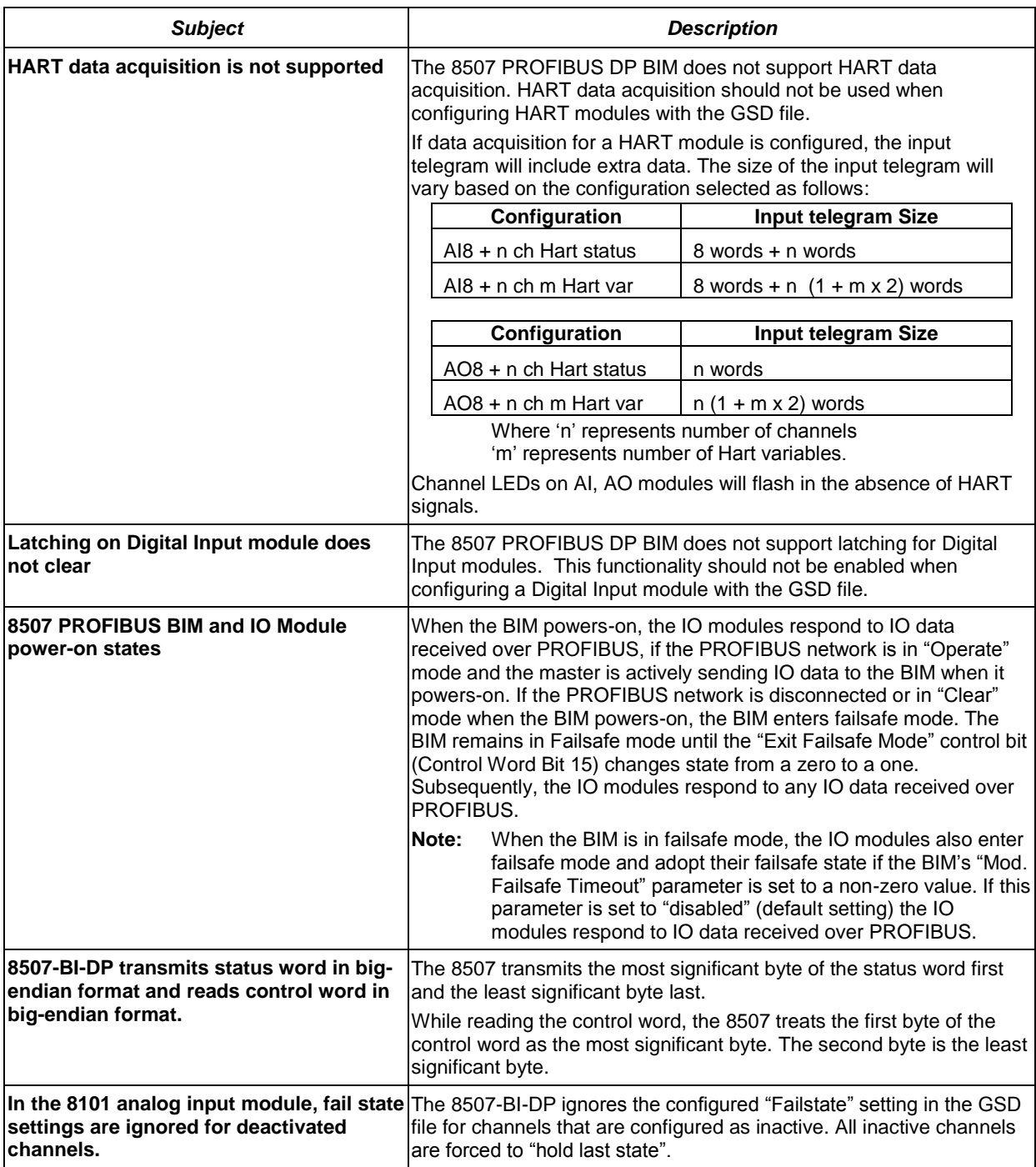

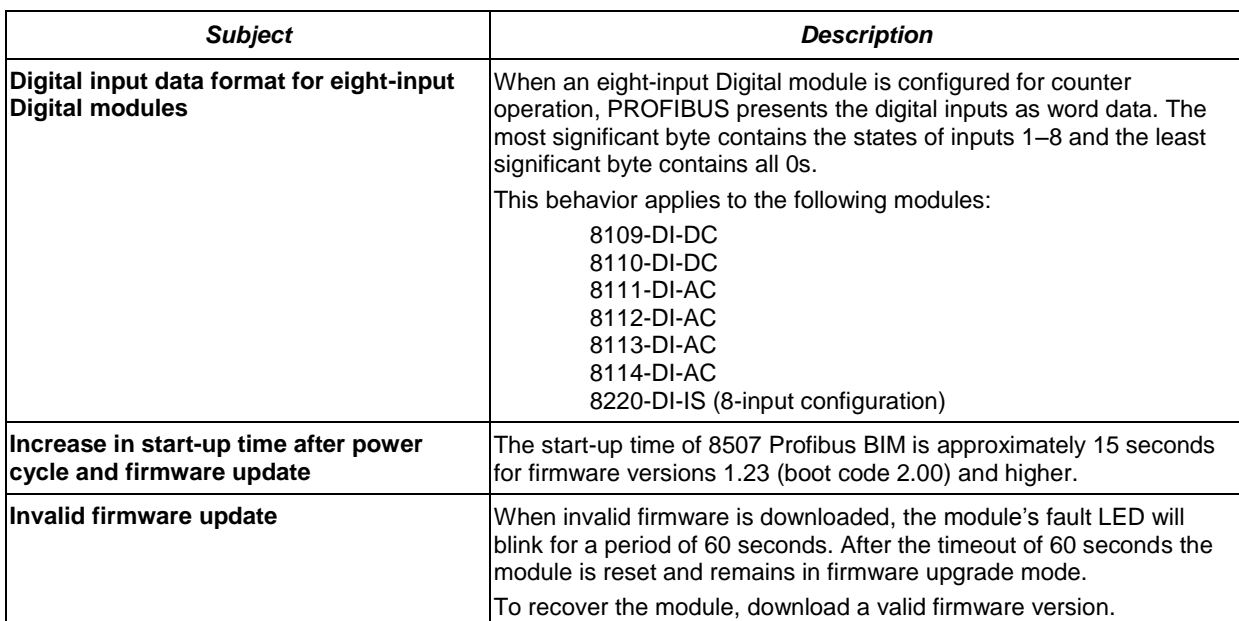